# **Assembly Language**

Dcok9.org Nick : Deok9 E-mail:<u>DDeok9@gmail.com</u> HomePage : http://Deok9.org Twitter :@DDeok9

## **Contents**

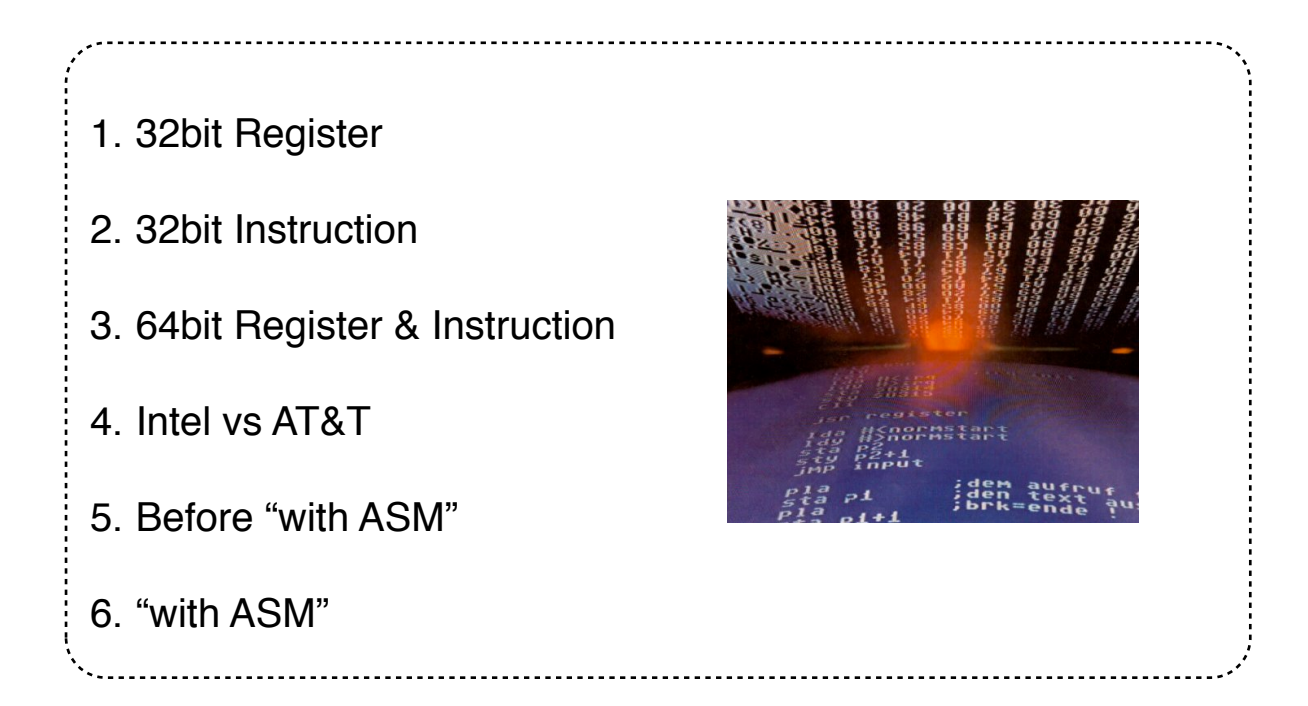

## **0. Intro**

 Reversing 이라는 분야를 처음 접한것은 2010년 3월 이었다. 그 당시 서울에 올라와 학원 을 다니면서 처음으로 Memory 구조, Assembly Language, Debugging 을 배웠다. 이때 당시만 해도 Window7 이 보편화 되지 않았었고 64bit 가 많이 사용되어 지지는 않았 다. 그런데 요즈음 와서는 대부분의 사람들이 64bit Window7 을 사용하고 있고 이에 따라

64bit Application 도 등장하게 되었다. 이 문서에서는 32bit Intel 문법을 기준으로 각종 명령어, Register 를 자세하게 살펴본 후 64bit 에서 추가된 점과 달라진 점, AT&T 문법과 Intel 문법의 차이를 살펴볼 계획이다.

그리고 간단하게 Inline ASM 으로 계산기를 만들어 보고, Assembly 로 된 Code 를 C 언어 로 분석, 변환하는 실습도 하겠다.

일반적인 Assembly 관련 문서에서 볼 수 있는 진수개념, Memory 개념, 16bit Register 들 은 이미 잘 나온 문서들이 많기 때문에 생략할 것이다.

## **1. 32bit Register**

 Register 란 CPU 가 자체적으로 사용하는 일종의 Memory 공간이라 보면된다. CPU 는 Memory 에 저장된 Data 나 그 위치를 Register 에 저장한 후 이를 읽어 들여 연산 을 수행한다. 그럼 32bit Register 에 대해 살펴보도록 하겠다.

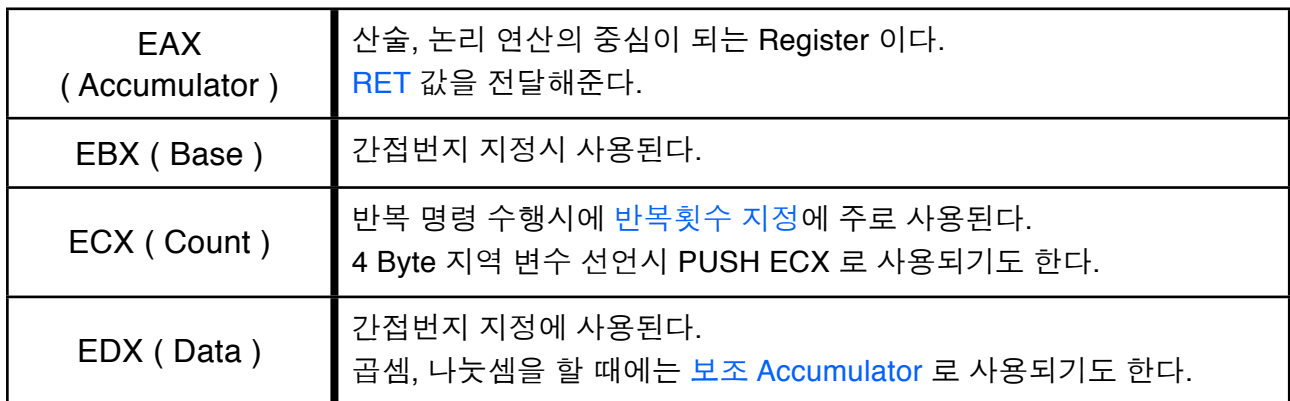

[ **표 1 - 1 ] General Register** 

**⇒** 일반적으로는 정수, Bool, 논리, Memory 연산 등에서 사용하며, 연산 외에도 여러가지 용도로 사용된다.

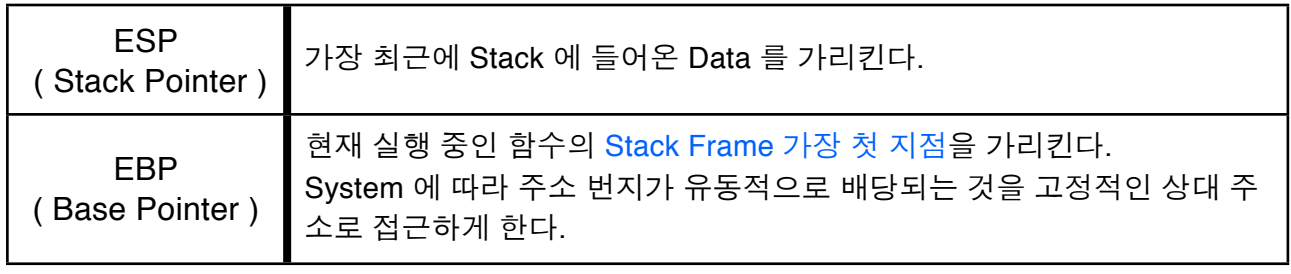

[ **표 1 - 2** ] Pointer Register

➡ 말그대로 어딘가를 가리키는 Register 이며, Full Descending 방식을 사용하는 Intel Architecture 이기 때문에 위와 같이 사용이 가능하다.

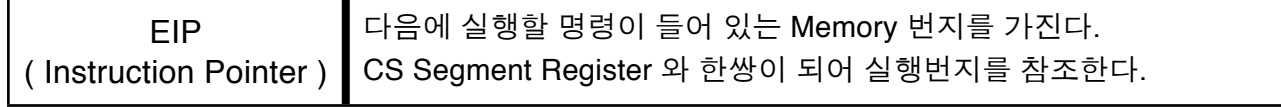

[ 표 1 - 3 ] Program Counter Register

■ 항상 CPU 가 먼저 확인하고 실행하며, 범용 Register 와는 달리 사용자 임의로 조작할

수 없다. ( call, jump, ret 등으로는 변경 가능 )

➡ 만약 EIP 값을 조작할 수 있다면 **Exploit** 이 가능하다.

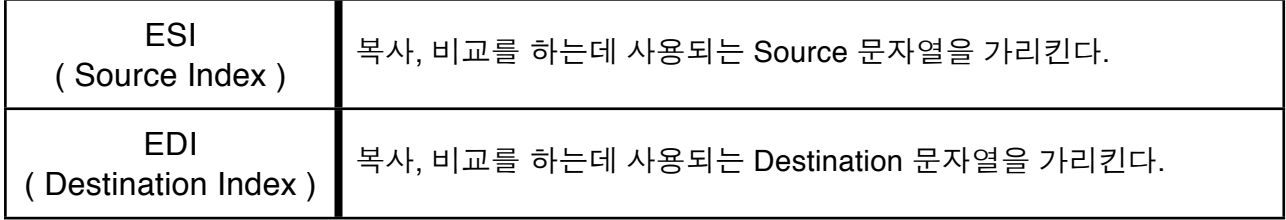

[ **표 1 - 4** ] Index Register

**⇒ 다른 범용 Register 와 마찬가지로 연산과, 간접번지 지정에 사용되며 이 외에도 문자열** 을 비교하거나 전송하는 Stream 명령에도 사용된다.

| CS              | Code Segment 의 시작 번지를 가리키며 EIP Register 가 가진 Offset 값  |  |
|-----------------|--------------------------------------------------------|--|
| (Code Segment)  | 과 합쳐서 실행을 위한 명령어 주소를 참조하게 된다.                          |  |
| DS              | Data Segment 의 시작 번지를 가리키며 General, Index Register 와 합 |  |
| Data Segment)   | 쳐서 Data 영역의 주소를 참조하게 된다.                               |  |
| SS              | Stack Segment 의 시작 번지를 가리키며 Pointer Register 와 합쳐서     |  |
| (Stack Segment) | Stack 영역의 주소를 참조하게 된다.                                 |  |

[ **표 1 - 5 ] Segment Register** 

위에서 살펴본 Register 외에 산술, 논리 연산 시 상태 결과 값이 Setting 되는 Status Flag 가 있다.

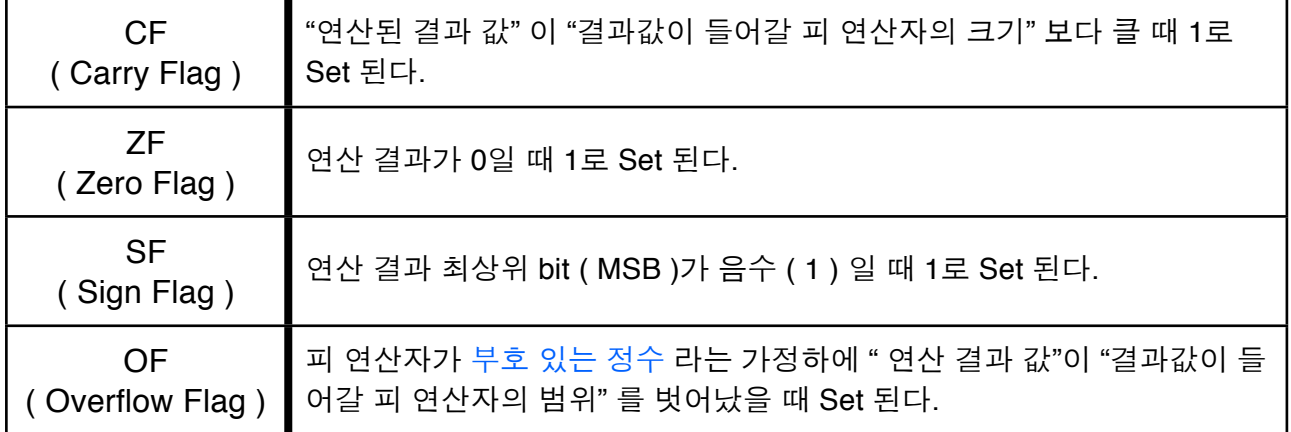

#### [ 표 1 - 6 ] Status Flag

■ CF 와 OF 는 모두 Overflow 가 발생했음을 알리기 위한 Flag 이다. 즉, 산술 연산의 결과 가 피 연산자에 완전히 표현할 수 없을 때 Program 에게 그런 상황( Overflow ) 를 알리기 위해서 사용된다. 두 Flag 의 차이점은 Program 이 처리하는 Data 의 Type ( 부호 유무 ) 과 관계가 있다.

✓ 부호 있는 정수 값은 동일한 부호 없는 정수 값 보다 1bit 작으므로( 부호bit ) 두 정수의 Overflow 는 서로 다르게 인지되어야 한다. 이런 이유로 CF 와 OF 는 각기 다르게 사용된다. ✓ MOV/XCHG 는 Flag 에 영향을 미치지 않으며, ADD/SUB 는 모든 Flag 에, INC/DEC 는 CF 를 제외

한 모든 Flag 에 영향을 미친다.

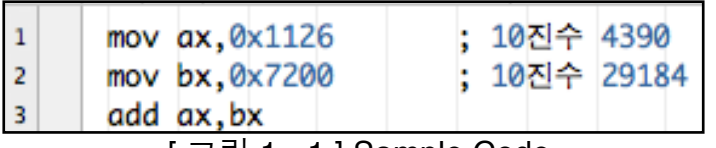

[ 그림 1 - 1 ] Sample Code

**→** 결과 값 0x8326은, AX Register 값이 부호 없는 값이라면 10진수 33574가 되고 부호 있 는 값이라면 Overflow 가 발생한다.

✓ 부호 있는 정수에서 최상위 bit 가 1이면 음수라는 것을 의미하므로 10진수 -31962가 된다.

✓ 이때 OF ( 부호 있는 인자에 대한 Overflow ) = 1, CF ( 부호 없는 인자에 대한 Overflow ) = 0

Status Flag 는 EFlags Register 에 속해 있다.

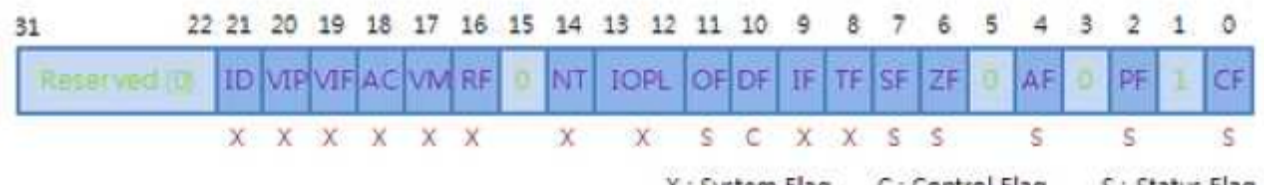

X ; System Flag C ; Control Flag S; Status Flag

[ 그림 1 - 2 ] EFlags Register

➡ 각 Register bit 마다 의미를 가지고 있으며, 일부 bit 는 System 에서 직접 Setting 하고 일 부 bit 는 Program 에서 사용된 명령의 수행 결과에 따라 Setting 된다.

### **2. 32bit Instruction**

- AND : destination operand 과 source operand 의 각 bit 를 AND 연산 한다.
- OR : destination operand 와 source operand 의 각 bit 를 OR 연산한다.
- TEST : source operand 와 destination operand 를 and 연산한 결과값의 상태정보만 저장 ✓ 주로 값의 상태정보를 알고 싶을때 Flag Register 를 참조하여 이를 확인한다.
- XOR : 비교하는 두 operand 가 같으면 0으로 초기화되고, 다르면 1로 초기화를 시킨다.
- NEG : 피 연산자를 2의 보수로 만들어버린다.
- XCHG : 두 연산자의 내용이 서로 교환된다. ✓ imm 값이 피연산자로 올 수 없다.
- CMP : source operand 와 destination operand 값을 비교한다. ✓ destination operand - source operand 한 결과값의 상태정보만 Flag Register 에 저장한다.
- MOV : source operand 의 내용을 destination operand 에 복사하는 명령어 ✓ operand 의 사이즈 값이 동일 해야 하며, Memory 에서 Memory 로 복사는 불가능 ✓ Segment register 에서 Segment register 로의 복사는 가능하다. ( 직접적인 값 복사가 아님 )
- MOVZX : 부호를 가지지 않고, 상위 bit 를 0으로 채워준다. ✓ Compiler 는 Unsign 형 에게만 이 명령어를 자동으로 설정해 준다.
- MOVSZ : 부호를 가지고, 남는 상위 bit 를 sign bit 로 채워준다. ✓ Compiler 는 부호를 가지는 type 에게 이 명령어를 사용한다.
- MOVS : ESI 가 가리키는 주소의 값을 EDI 가 가리키는 주소로 복사한다. ✓ operand 가 생략이 가능하며, 주로 문자열 비교 복사시 접두어로 REP 가 쓰인다. ✓ MOVS[ ] 에서 [ ] 안에 오는 단위에 따라 읽어들이는 크기가 다르다.
- LEA : source operand 의 주소 값을 destination operand 에 저장한다.
- INC : 피연산자에 1을 더한다. ✓ 연산 결과에 따라 ZF 나 OF 가 Set 될 수 있다.
- DEC : 피연산자에 1을 빼는 명령이다. ✓ 연산 결과에 따라 ZF 나 OF 가 Set 될 수 있다.
- ADD : 산술연산 중 덧셈을 시키는 명령어 ✓ ESP 와 함꼐 사용하면 매개변수 해제에도 사용된다.
- SUB : 산술연산 중 뺄셈을 시키는 명령어 ✓ ESP 와 함께 사용하면 매개변수 선언에도 사용된다.
- MUL : 산술연산 중 부호를 가지지 않는 곱셈을 하는 명령어 ✓ 최상위 bit 가 Data 가 된다.
- IMUL : 산술연산 중 부호를 가지는 곱셈을 하는 명령어 ✓ 최상위 bit 가 부호 bit 가 된다.

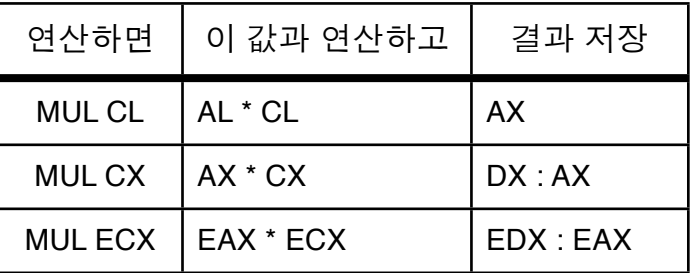

- DIV : 산술 연산 중 부호를 가지지 않는 나눗셈을 하는 명령어 ✓ 최상위 bit 가 Data 가 된다.
- IDIV : 산술 연산 중 부호를 가지는 나눗셈을 하는 명령어 ✓ 최상위 bit 가 부호 bit 가 된다.

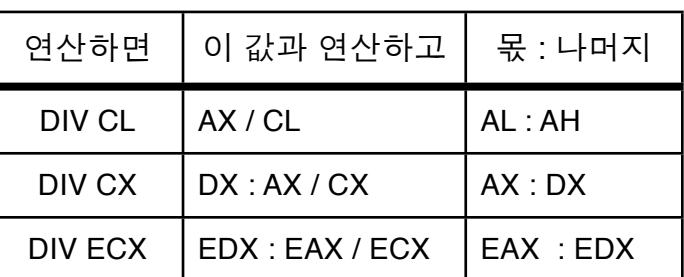

- SHL : 피 연산자의 bit 를 왼쪽으로 Shift ( 2의 배수 단위로 값 증가 ) ✓곱셈과 나눗셈에 관련된 연산, 암호화, 복호화에 주로 사용된다.
- SHR : 피 연산자의 bit 를 오른쪽으로 Shift ( 2의 배수 단위로 값 감소 ) ✓ 곱셈과 나눗셈에 관련된 연산, 암호화, 복호화에 주로 사용된다.
- SCAS : EAX 에 저장되어 있는 값과 ESI, EDI 가 가리키는 곳에 저장된 값을 비교한다. ✓ 결과에 따라서 Status Flag 값이 적절하게 Set 된다.
- STOS : EAX 에 저장되어 있는 값을 EDI 가 가리키는 곳에 저장한다.

JMP : 해당 주소값으로 이동한다.

CALL : EIP 값은 변경하기 전에 Stack 에 RET 할 주소를 백업하고 함수를 호출한다.

- RET : Return 을 수행하는 명령어 ✓ 의미상 POP EIP 와 동일하다. ✓ 보통 EAX 가 Return 값을 전달한다.
- LEAVE : Stack Frame 을 해제하는데 사용하는 명령어 ✓ MOV ESP, EBP 와 동일하다.

PUSH : Stack 에 Data 를 저장하는데 쓰이며 이때 ESP 값은 자동으로 따라온다.

✓ 함수의 매개변수 전달

✓ 지역변수를 위한 공간 할당 ( 주로 ECX 로 4Byte 할당 )

- ✓ 단순히 백업 목적
- PUSHAD : General Register, Pointer Register, Index Register 의 값을 Stack 에 PUSH
	- ✓ Backup 의 일종이라 볼 수 있다.

✓ 주로 Packer 에 사용됨

PUSHFD : Flag Register 를 Stack 에 PUSH 한다.

- POP : ESP 가 가리키는 곳에 저장된 내용을 destination operand에 저장후 ESP 값을 증가 ✓ ESP 값이 증가하게 되면 Stack Memory 영역상에서 한칸 밑을 가리키게 된다. ( 낮은 주소 ) 실질적으로는 존재하지만 우리가 참조를 못하기 때문에 없는 것으로 생각한다. 가장 최근을 가리키는 top point 역할을 ESP 가 하므로 ESP 이전 주소 ( 높은 주소 )로 갈 수 없다.
- POPAD : Stack 에 존재하는 값을 General Register, Pointer Register, Index Register 로 POP 한다.

✓ PUSHAD 로 Stack 에 Backup 해둔 Register 정보를 다시 이용할 때 사용한다.

POPFD : Stack 에 존재하는 값을 Flag Register 로 POP 한다.

REP : ECX 에 저장된 값만큼 해당 명령어를 반복 실행 한다.

PTR : 피 연산자의 크기를 재 설정 한다.

CDQ : Double word 에서 Quad word 로 변환하는 명령어 ✓ 이 외에 CBW, CWDE, CWD 등이 있다.

INT : Inturrupt 를 나타내며, Software Interrupt 를 발생시켜 운영체제의 Subroutine 호출

- STC : CF 를 1로 Set 한다.
- CLC : CF 를 0으로 Set 한다.
- STD : DF ( Direction Flag ) 를 1로 Set 한다.
- CLD : DF ( Direction Flag ) 를 0으로 Set 한다.
- STI : IF ( Interrupt Flag ) 를 1로 Set 한다.
- CLI : IF ( Interrupt Flag ) 를 0으로 Set 한다.
- NOP : 아무일도 하지 않는 명령어 이다. ✓ 주로 분기 구문을 우회하거나 Exploit 을 실행 할 때 사용한다.

<sup>✓</sup> 주로 Packer 에 사용됨

현재까지 명령어의 간단한 의미를 살펴 보았다. 조금만 더 상세하게 살펴보도록 하자

더하기와 빼기 : ADD 와 SUB 명령은 여러가지 Type 의 인자를 사용할 수 있다. 즉, Register 이름, Hard Coding 된 값이나 Memory 주소를 사용할 수 있다. 그리고 명령의 수 행결과는 destination operand 에 저장된다.

곱하기와 나누기 : IA-32 Processor 는 곱하기와 나누기 연산에 Binary Shift 연산을 사용 한다. SHL 명령은 2의 제곱수로 곱하는 것과 동일한 결과를 SHR 명령은 2의 제곱수로 나 누는 것과 동일한 결과를 만들어 낸다. 이 후에 Compiler 는 일반적으로 필요한 경우 결과 값을 보정하기 위해서 추가적인 더하기나 빼기 연산을 수행한다.

lea eax, DWORD PTR [edx+edx]  $\overline{2}$ add eax, eax 3 add eax, eax 4 add eax, eax add eax, eax

[ 그림 2 - 1 ] LEA 와 ADD 명령을 조합한 32를 곱 연산

**→ Code** 의 크기는 SHL 명령에 비해 코드가 크지만, 실질적으로 더 빠르다. ✓ 이는 LEA 명령과 ADD 명령이 모두 저지연, 고속 처리 명령이기 때문이다.

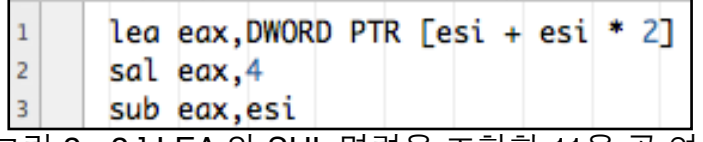

[ 그림 2 - 2 ] LEA 와 SHL 명령을 조합한 11을 곱 연산

➡ ESI Register 에 3을 곱하기 위해 LEA 명령을 사용하고 있다. 그리고 SHL 명령을 이용 해서 4를 더 곱한다. 그 다음에는 곱한 결과의 값에서 원래의 값을 뺸다.

나누기 연산은 최적화된 나누기 연산 기술인 역곱을 사용한다. 역곱이란 나누기보다 4배 ~ 6배 정도 빠른 곱하기 연산을 사용해서 나누기 연산을 하는 것이다. 예를들어 30/3 의 경 우 1/3 인 0.3333 을 30에 곱한다.

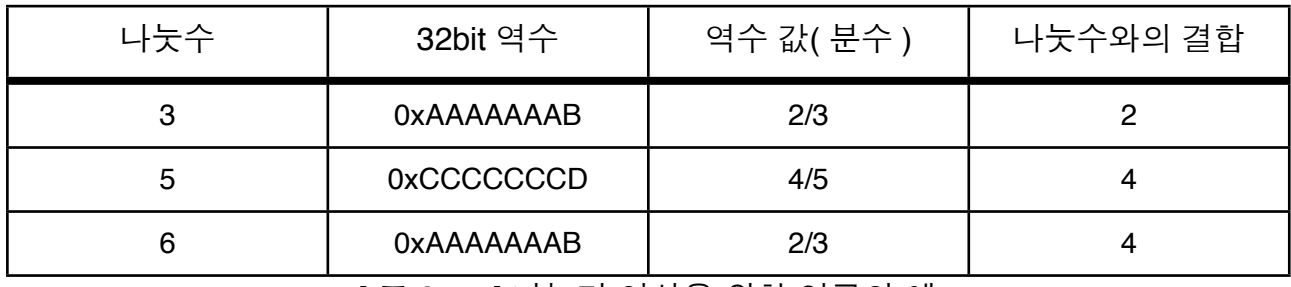

[ 표 2 - 1 ] 나누기 연산을 위한 역곱의 예

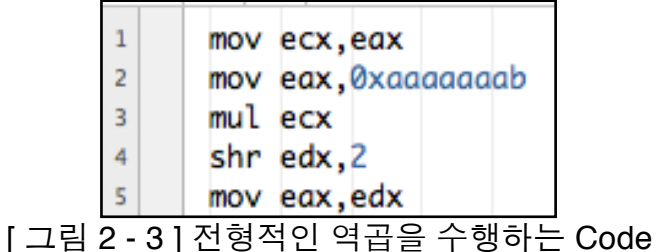

➡ 이 Code 는 ECX 에 0xAAAAAAAB 를 곱하고 있다. 이는 2/3 을 곱하는 것과 동일하며, 연산 후에 오른쪽으로 2bit Shift 를 시키고 있다. 2/3을 곱한 후 4로 나누는 연산은 결국 6 으로 나누는 연산과 동일하다.

✓ 여기서 결과 값을 EDX 에서 가져 오는 이유는 MUL 명령의 64bit 결과 값중 상위 32bit 는 EDX에 하위 32bit 는 EAX 에 저장되기 때문이다.

✓ 역수의 정밀함에는 한계가 있기 때문에 Compiler 는 역수를 한번 더한 후 다시 역수를 뺀다.

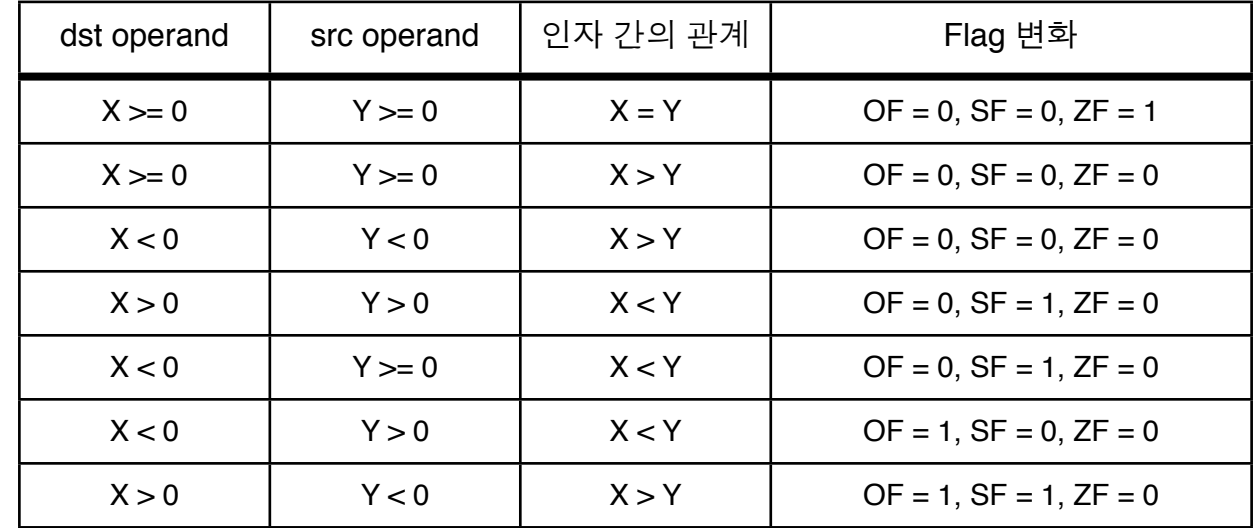

Low-level 에서 비교와 뺄셈은 어떻게 할까?

[ 표 2 - 2 ] 부호 있는 인자 값에 대한 CMP, SUB 연산 결과

- ➡ ZF 값이 1 이면 빼기 연산 결과 값이 0 이므로 두 인자 값이 동일
- ➡ 세 Flag 값이 모두 0인 경우는 연산 결과값이 Overflow 없는 양수이므로 X가 큼
- ➡ 연산 결과 값이 음수이고 Overflow 가 없으면 Y가 큼
- ➡ 연산 결과 값이 양수이고 Overflow 가 발생하면 Y가 큼
- ➡ 연산 결과 값이 음수이고 Overflow 가 발생하면 X가 큼

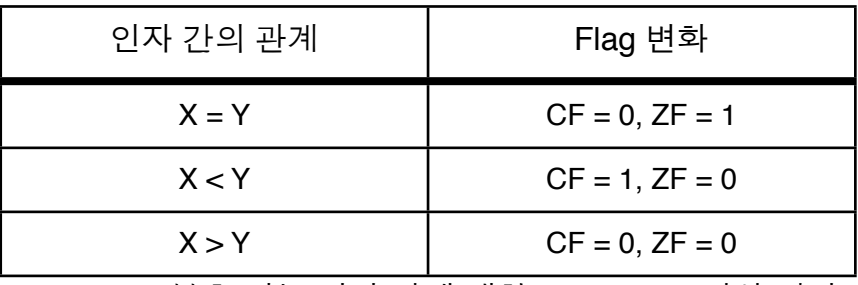

[ 표 2 - 3 ] 부호 없는 인자 값에 대한 CMP, SUB 연산 결과

- ➡ ZF 값이 1이면 빼기 연산 결과 값이 0 이므로 두 인자 값이 동일
- 두 Flag 값이 모두 0인 경우는 연산 결과 값이 Overflow 없는 양수 이므로 X가 큼
- ➡ Overflow 가 발생하는 경우는 Y가 X보다 큼

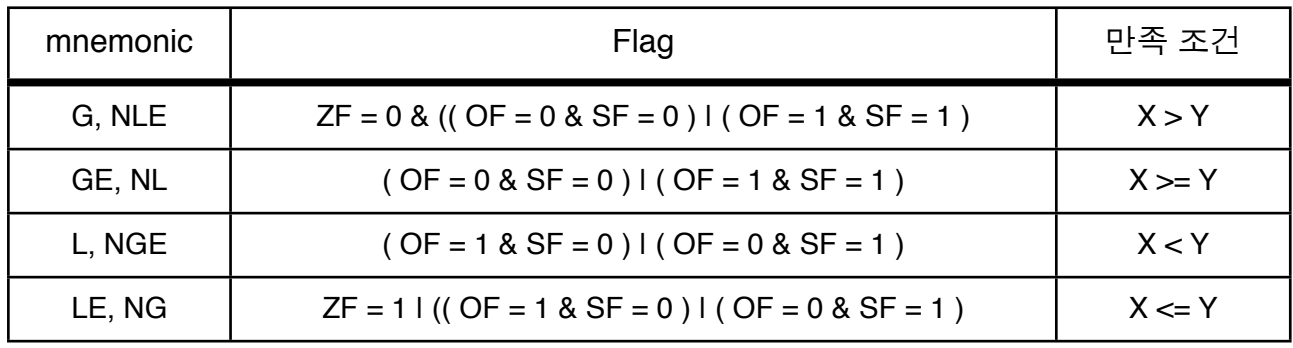

[ 표 2 - 4 ] CMP, SUB 에 대한 부호 있는 조건 Code

**⇒ G. NLE** 의 경우 인자가 동일한지 확인하기 위해 ZF 를 사용하며, X > Y 비교를 위해 SF 를 사용해서 결과 값이 Overflow 없는 양수 이거나, Overflow 발생한 음수인지 판단

■ GE, NL 의 경우 ZF 값이 0인지 확인하는 것을 제외하고는 위의 경우와 동일

➡ L, NGE 의 경우 X < Y 비교를 위해 Overflow 발생한 양수이거나, Overflow 없는 음수인 지 판단

➡ LE, NG 의 경우 ZF 값이 0인지 확인하는 것을 제외하고는 위의 경우와 동일

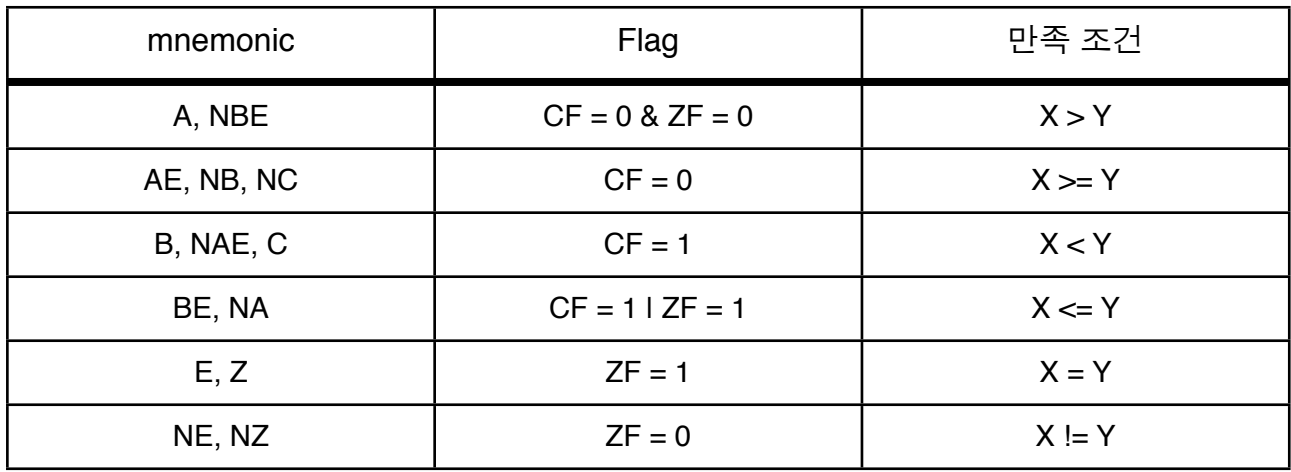

[ 표 2 - 5 ] CMP, SUB 에 대한 부호 없는 조건 Code

➡ A, NBE 의 경우 Y 가 X 보다 크지 않다는 것을 확인하기 위해서 CF 를 사용며, ZF 를 사 용해서 X, Y 가 동일한 지 확인

**⇒ AE, NB, NC 의 경우 CF 만 확인한다는 것을 제외하고는 위와 동일** 

➡ B, NAE, C 의 경우 CF 값이 1이면 X < Y 을 알 수 있음

**⇒ BE, NA 의 경우 ZF** 를 확인한다는 것을 제외하고는 위와 동일

➡ E, Z 의 경우 ZF 값이 1이면 결과 값이 0 이고 X = Y 임을 알 수 있음

➡ NE, NZ 의 경우 ZF 값이 0 이면 결과 값이 0 이 아니고 X != Y 를 알 수 있음

## **3. 64bit Register & Instruction**

 32bit 를 살펴 보았으니 이제는 64bit Register 에 대해서 살펴보겠다. 앞서 32 bit 에 대해 살펴볼 때 다루지 않은 Register 도 간단하게 나올 것이다.

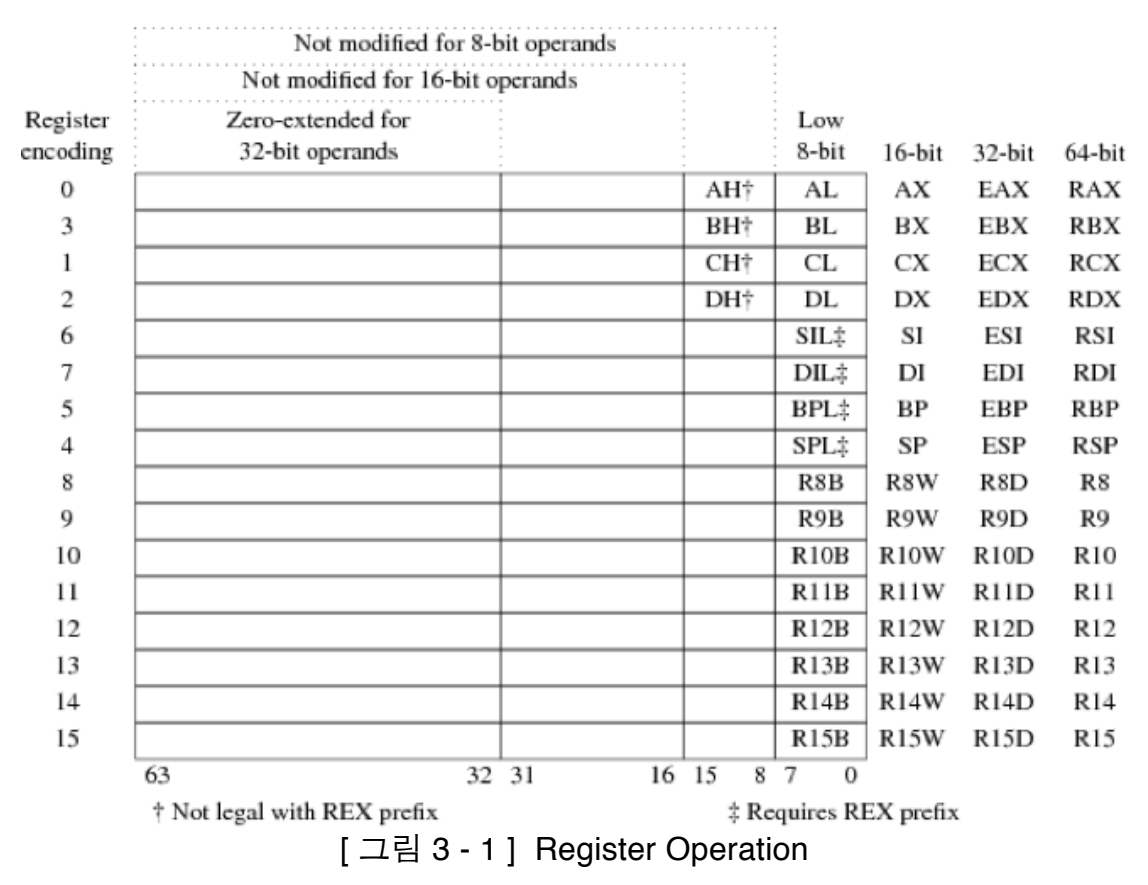

➡ 우선 Register 의 크기가 64bit 로 확장되면서 EAX -> RAX, ESP -> RSP, EIP -> RIP 와 같은 형식으로 Register 에 맨앞의 E 가 황제라는 의미인 R( ex ) 로 바뀌었다.

➡ 그리고 R8 ~ R15 인 Register 가 8개 추가 되었다.

✓ R8 ( QWORD ), R8D ( LOWER DWORD ), R8W ( LOWEST WORD ) 와 같이 접근이 되어 진다.

또한 Media Register 가 xmm0 ~ xmm7 에서 xmm15 까지 총 16개가 되었고, Vector 및 부 동 소수 점에 사용된다. 그리고 AVX ( Advanced Vector Extension ) 라는 256bit Register 8 개 ( ymm0 ~ ymm7 ) 가 추가 되었다.

✓ Intel Sandy Bridge 에서 최초로 적용되었다.

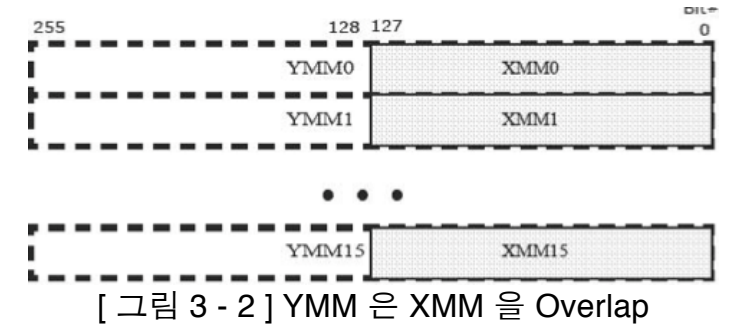

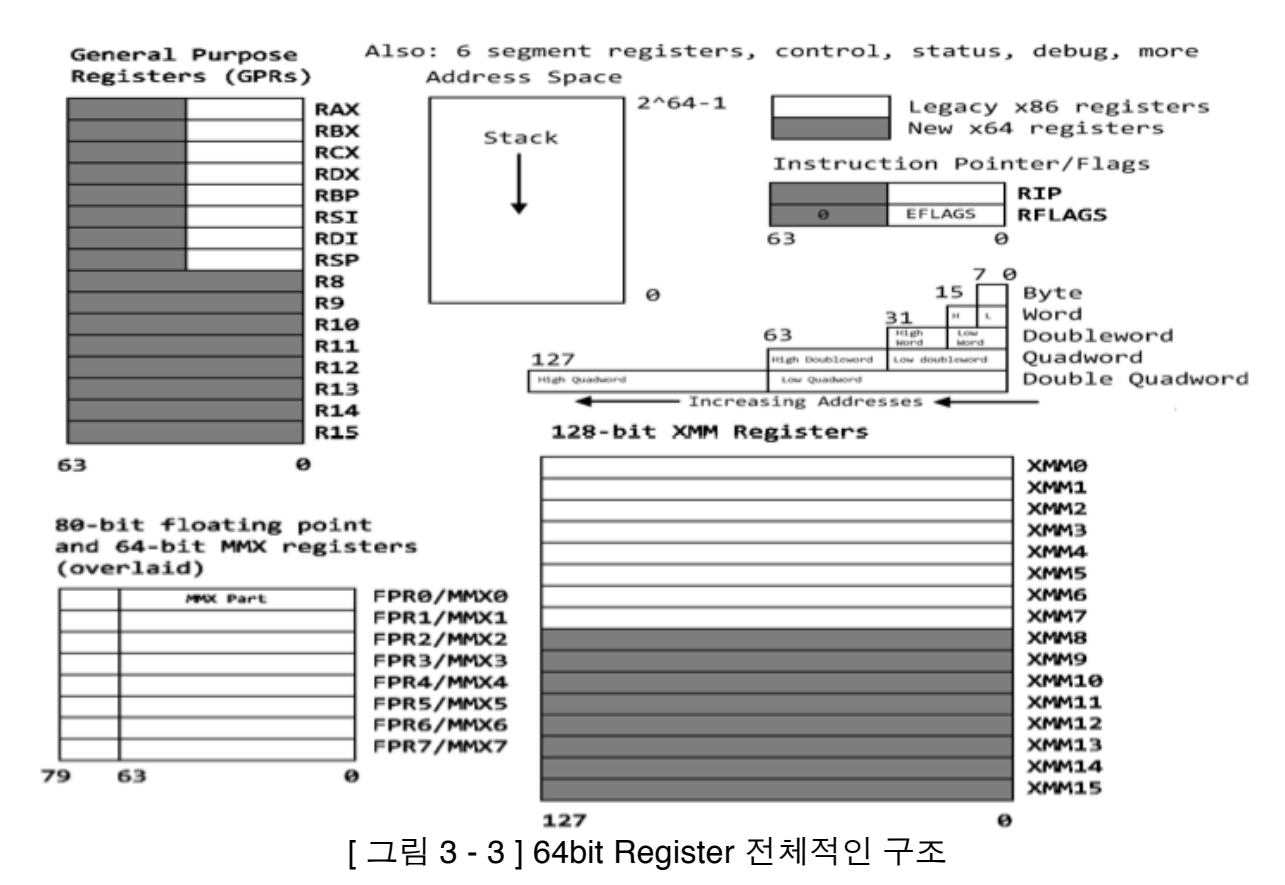

#### 기타 64bit Register 의 전체적인 그림은 다음과 같다.

**→** 검정색 음영 처리 된 부분이 64bit 에서 확장 및 새로 생긴 부분이다.

#### 64 bit Instruction

CDQE : Quad word 에서 Double word 로 변환하는 명령어 ✓ 기존의 CDQ 와는 반대개념이다.

CMPSQ : RSI 와 RDI 를 비교하는 명령어

CMPXCHG16B : RDX:RAX 와 m128을 비교하는 명령어 ✓ m128 은 128 bit Register 를 가리킨다. ✓ 이를 통해 pointer 사이즈 보다 큰 data 를 비교와 swap 할 수 있다.

LODSQ : RSI 주소에 있는 값을 RAX 에 Load 하는 명령어

MOVSQ : RSI 의 주소값을 RDI 로 이동하는 명령어

STOSQ : RDI 의 주소를 RAX 에 보관하는 명령어

SYSCALL : SYSENTER 와 같은 의미

SYSRET : SYSEXIT 와 같은 의미

## **4. Intel vs AT&T**

 AT&T 문법은 UNIX 계열에서 일반적으로 사용되는 것으로 Linux 에서 GDB 를 사용해 보 았다면 이를 한번쯤은 봤을 것이다. 이를 Intel 문법과 간단하게 비교해 보겠다.

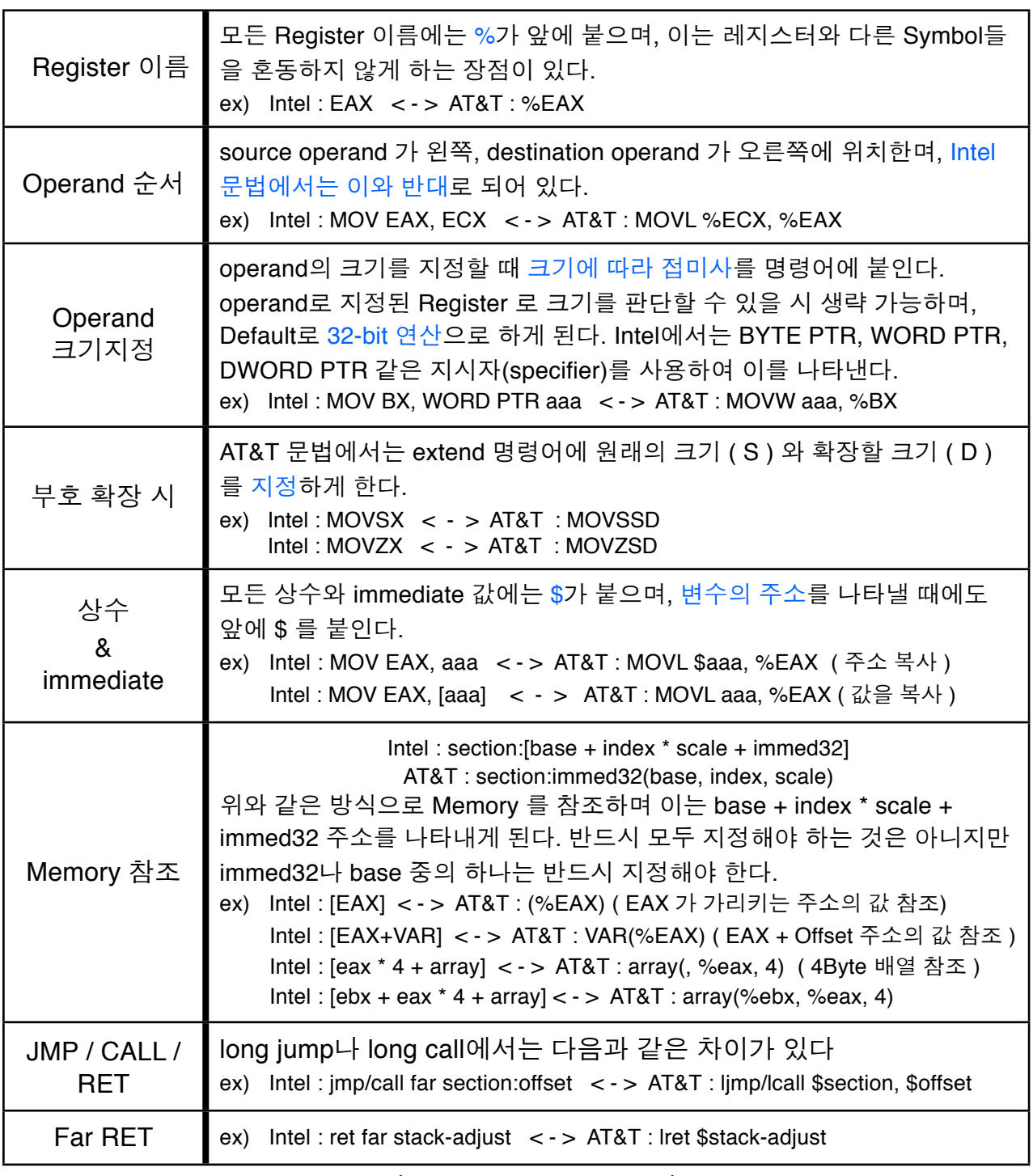

[ 그림 4 - 1 ] Intel vs AT&T 비교

**→ AT&T Assembler에서는 여러개의 section을 지원하지 않는다.** 

✓ UNIX 프로그램에서는 모든 프로그램이 하나의 section에 있다고 생각을 한다.

## **5. Before "with ASM"**

우선 ASM ( Assembly Language ) 로 Programming 및 분석을 하기전에 필요한 기본 개념 들에 대해 설명해 보도록 하겠다.

Stack Frame 이란 현재 실행되고 있는 함수가 사용하기 위해 할당한 Stack 안의 영역이 다. 함수에 전달되는 Parameter 와 반환주소가 저장되며, 함수가 사용하는 내부 저장공간 역할을 수행한다.

대부분의 함수는 Stack Frame 을 설정하는 것으로 시작한다. Parameter 영역과 지역변수 영역 사이에 Pointer 를 유지하면서 빠르게 접근하기 위함이다.

 Pointer 는 일반적으로 EBP 에 저장되고, 반면에 ESP 에는 현재의 Stack 위치를 가리키기 위해서 사용된다.

ENTER 와 LEAVE 명령은 특정 Type 의 Stack Frame 을 구현하기 위해서 CPU 가 제공하 는 명령이다.

 ENTER 명령은 EBP 를 Stack 에 PUSH 하고 EBP가 지역 변수 영역의 맨 위를 가리키게 설정한다. 또한 동일한 함수 내의 중첩 Stack Frame 도 관리할 수 있게 한다.

✓ 매우 복잡하므로 성능 문제가 발생하여 사용을 잘 하지 않는다.

 LEAVE 명령은 단순히 ESP 와 EBP 를 저장되기 이전 상태로 복원한다. 단순한 명령이므 로 수많은 Compiler 가 함수의 끝 부분에 이 명령을 사용한다.

호출 규약이란 함수가 Program 내부에서 호출되는 방식을 정의한다. CALL 과 RET 로 기 본적인 함수 호출을 하며 CALL 은 명령 Pointer 를 Stack 에 PUSH 하고 새로운 Code 로 JMP 한다. RET 명령은 반환주소를 EIP 로 POP 하고 EIP 가 가리키는 주소에서의 실행을 계속 수행한다.

![](_page_14_Picture_596.jpeg)

#### [ 표 5 - 1 ] 함수 호출 규약 비교

기본적인 **Stack** 에서의 동작을 살펴보았다. 아래에서는 기본적인 **Data** 구성 요소에 대해 살펴보도록 하겠다.

일반적으로 전역변수는 실행 Module 의 Data Section 의 고정된 주소에 위치한다. 그리고 전역 변수에 접근할 경우에는 Hard Coding 된 전역 변수 주소를 사용하므로 찾기 쉽다. Compiler 는 Hard Coding 된 주소를 전역 변수 이외에는 거의 사용하지 않는다. 지역변수에 Static Keyword 를 사용하면 전역변수로 변환되어 모듈의 Data Section 에 저 장된다. 이럴 때에는 해당 변수가 하나의 함수 내에서만 접근되는 지 확인함으로 판별 가능 하다.

지역변수에는 일반적으로 Counter, Pointer, 다양한 종류의 일시적인 정보들이 들어간다. Compiler 는 지역변수를 Stack 에 저장하거나 Register 에 저장하는 방법으로 관리한다.

Import 된 변수는 다른 Binary Module ( DLL ) 에 저장되어 있는 전역 변수이다. Import 된 변수는 기타 다른 변수와는 다르게 이름을 가지므로 Reverser 에게 중요하다. 이는 가독성 을 향상시킨다.

![](_page_15_Picture_617.jpeg)

[ 그림 3 - 1 ] Import 변수에 접근하는 Code

➡ 다른 Pointer 를 가리키는 Pointer 를 통해 Data 를 간접적으로 읽어 들이고 있다. Import 된 변수인지 여부는 IATAddress 값으로 알 수 있다. 결국 첫번째 Pointer 가 IAT 를 가리키 는 Pointer 가 되고 두번째가 Import 된 변수를 가리키는 Pointer 가 된다.

 C 와 C++ 에서는 CONST Keyword 를 사용해서 상수를 정의 할 수 있다. 이렇게 하면 일 반 전역 변수에 접근하는것 처럼 상수에 접근하는 Code 가 만들어진다. 다른 개발 tool 은 이러한 형태의 상수를 다른 전역 변수와 함꼐 Data Section 에 위치시킨

다.

 Window OS 는 TLS API ( TlsAlloc, TlsGetValue, TlsSetValue ) 로 TLS 저장소를 할당할 수 있다. 또 다른 방법으로는 전역 변수를 declspec ( thread ) 속성으로 정의함으로써, 실 행 Image 의 Thread-local Section 에 해당 변수를 위치시킨다.

구조체란 여러 Data Type 의 Field 들이 모인 Memory Block 으로 각 Field 는 Memory Block 의 시작 위치에서부터 연속적으로 위치한다.

구조체의 마지막 Member 로 유동적인 Data 구조체를 만드는 것이 가능하며, 실행시에 특 정 크기의 Data 구조체를 동적으로 할당하는 Code 를 만드는 것도 가능하다.

✓ 일반적으로 Processor 의 Word 크기로 정렬하여 성능 저하를 예방한다.

배열이란 Data 가 Memory 에 연속적으로 저장된 Data List 이다. Compiler 는 배열에 접 근하기 위해서 거의 항상 어떤 종류의 변수를 객체의 Base 주소에 더하므로 배열에 접근 하는 Code 를 쉽게 찾을 수 있다.

✓ Source Code 에 Hard Coding 된 배열의 Index 가 포함되어 있다면 구조체와 구별이 불가능

✓ 배열의 경우 구조체와는 달리 정렬을 수행하지 않는다. ( Memory 낭비, 순차접근 때문 )

| $\left\langle -1\right\rangle$ | mov | eax, DWORD PTR [ebp-0x20] |
|--------------------------------|-----|---------------------------|
| $\overline{2}$                 | shl | eax, 4                    |
| $\overline{3}$                 | mov | ecx, DWORD PTR [ebp-0x24] |
| $\overline{4}$                 | cmp | DWORD PTR [ecx+eax+4], 0  |
|                                |     | 드그리 오 오 페이지 저 그러는 오염의     |

[ 그림 3 - 2 ] 배열에 접근하는 Code

➡ 지역 변수 ebp - 0x20 을 EAX 에 Load 해서 왼쪽을 4bit Shift 시키므로 ebp - 0x20 은 Loop 의 Counter 이다. 주로 배열의 Index 에 이와 같은 연산을 수행한다.

➡ Shift 연산을 수행 후 ECX 에 배열의 Base Pointer 로 보이는 ebp - 0x24 를 Load 한 후 곱하기를 수행한 값과 4를 더한다. 이는 전형적인 Data Type 구조체에 대한 접근 Code 이 다.

➡ 첫 번째 변수 ( ECX ) 는 배열의 Base Pointer 이고, 두 번째 변수 ( EAX ) 는 배열에서의 Byte Offset 값이다. 이 값은 현재의 Index 값에 배열의 Item 크기를 곱해서 구한다. 마지막 으로 4를 더함으로써 우리는 Data 구조체의 2번째 Item 에 접근함을 알 수 있다.

현재까지 Stack 에서의 동작, 기본적인 Data 구성요소에 대해 살펴보았다. 이제는 함수와 관련해서 더 살펴보도록 하겠다.

 IA-32 Processor 에서는 거의 항상 Call 명령으로 함수를 호출한다. 이는 현재의 명령 Pointer 를 Stack 에 저장하고, 해당 함수 주소로 JMP 하는 명령어 이다.

내부 함수는 구현 Code 를 포함하고 있는 동일한 실행 Binary에서 호출된다. Compiler 는 일반적으로 호출할 함수의 주소를 Code 에 삽입함으로써 내부 함수 호출 Code 를 만들어 낸다. 따라서 Code 내에서 내부 함수 호출을 쉽게 찾아 낼 수 있다.

✓ 일반적으로 " Call CodeSectionAddress " 와 같은 방식을 띈다.

Import 된 함수는 Module 이 다른 실행 Binary 내에 구현된 함수를 호출할 때 발생한다. 이 는 IAT ( Import Address Table ) 을 이용해서 호출을 구현하며, Import Directory 는 실행 시 에 해당 실행 Binary 에 있는 함수와 Matching 시키기 위해 사용되며 IAT 는 해당 함수의 실 제 주소를 저장한다.

✓ 전형적으로 " Call DWORD PTR [IAT\_Pointer] " 와 같은 방식을 띄며, 여기에서 DWORD PTR 이 사용된다는 것은 IAT\_Pointer 의 주소가 아닌 IAT\_Pointer 가 가리키는 주소로 JMP 하라는 것이다.

여태까지의 이론들을 가지고 이제는 Programming 및 분석을 해보겠다.

## **6. "with ASM"**

우선 Inline ASM 으로 계산기를 만들어 보겠다. Inline 으로 만드는 이유는 간단한 ASM 의 동작방식을 익히고 실제 Matching 되는 것을 확인하는 것이 현재 목표이고, Program 분석 시 해당 Routine 을 구현하고 싶을 때 굳이 C 언어로 변환하지 않고 Inline 으로 재 구현하 는 경우가 많기 때문이다.

```
int Add(int num1,int num2)
 {
         asm // inline asm 을 적을 때에는 asm 을 붙여주다.
         {
                                                         \theta -> Finish
               mov eax, num1; //eax 에num1 값을 넣음
                                                         1 \rightarrow Add, 2 \rightarrow Sub, 3 \rightarrow Mul, 4 \rightarrow Div
               mov ebx, num2; //ebx 에num2 값을 넣음
                                                        Select : 1add eax, ebx: //eax 에ebx 를 더함
                                                                  First number : 1234
               mov num1, eax; // num1 에eax 를 넣음
                                                                  Second number : 5678
         }
                                                         Result is 6912
        return num1; //num1 반환
 }
                                                         0 - \sum Finish
                                                         1 \rightarrow Add, 2 \rightarrow Sub, 3 \rightarrow Mul, 4 \rightarrow Div
int Sub(int num1,int num2)
                                                        Select : 2
                                                                  First number : 6912
 {
          __asm
                                                                  Second number : 5678
                                                         Result is 1234
         {
               mov eax, num1; //eax 에num1 값을 넣음
                                                         0-> Finish
               mov ebx, num2; //ebx 에num2 값을 넣음
                                                         1 \rightarrow Add, 2 \rightarrow Sub, 3 \rightarrow Mul, 4 \rightarrow Div
               sub eax.ebx: //eax 에서ebx 를 뺌
                                                        Select : 3mov num1,eax; // num1 에eax 를 넣음
                                                                  First number : 1234
         }
                                                                  Second number : 2
        return num1; //num1 반환
                                                         Result is 2468
 }
                                                         0-> Finish
int Mul(int num1,int num2)
                                                         1 \rightarrow Add, 2 \rightarrow Sub, 3 \rightarrow Mul, 4 \rightarrow Div
                                                        Select : 4
 {
                                                                  First number : 8642
          __asm
         {
                                                                  Second number : 2
               mov eax, num1; //eax 에num1 값을넣음
                                                         Result is 4321
               mov ebx, num2; //ebx 에num2 값을넣음
               mul ebx; //ebx 에eax 를 곱함( edx:eax 에저장)
               mov num1,eax; //num1 에eax 를 넣음
         }
        return num1; //num1 반환
 } 
int Div(int num1,int num2)
 {
        __asm
      {
                mov eax,num1; //eax 에num1 값을 넣음
               mov ecx,num2; //ecx 에num2 값을 넣음
                ! ! xor edx,edx; //edx 를 초기화( 나머지값)
               div ecx; //edx:eax 에서ecx 를 나눔
               mov num1,eax; //num1 에eax 를 넣음
      }
      return num1; //num1 반환
```
}

원래 계획은 Assembly Language 로 된 Code 를 주석을 달아가며 C Code 화 시키는 것을 담으려고 했는데, 간단한 Lotto Program 이라도 Code 의 길이가 너무 길어 가독성을 해친 다고 판단되어 넣지 않았다.

이 부분은 나중에 작성할 문서인 " **Hacking** 대회 **Binary Reversing** 문제 **All** 풀이 " 에서 다루도록 하겠다.

Assembly 라는 언어는 Computer 에서 없어서는 않 될 필수 언어이다.

이 문서를 통해 Assembly Language 의 기본과 Code 분석에 필요한 개념들을 살펴 보았다 문서를 읽고 많은 사람들이 **Computer** 를 파고드는 삽질인 Reversing 에 관심과 흥미를 가 졌으면 좋겠다.